# TiMRS

Timers, Made Readable and Simple

Jeff Kline Faisal Rahman Daniel Rindone Eric Webb

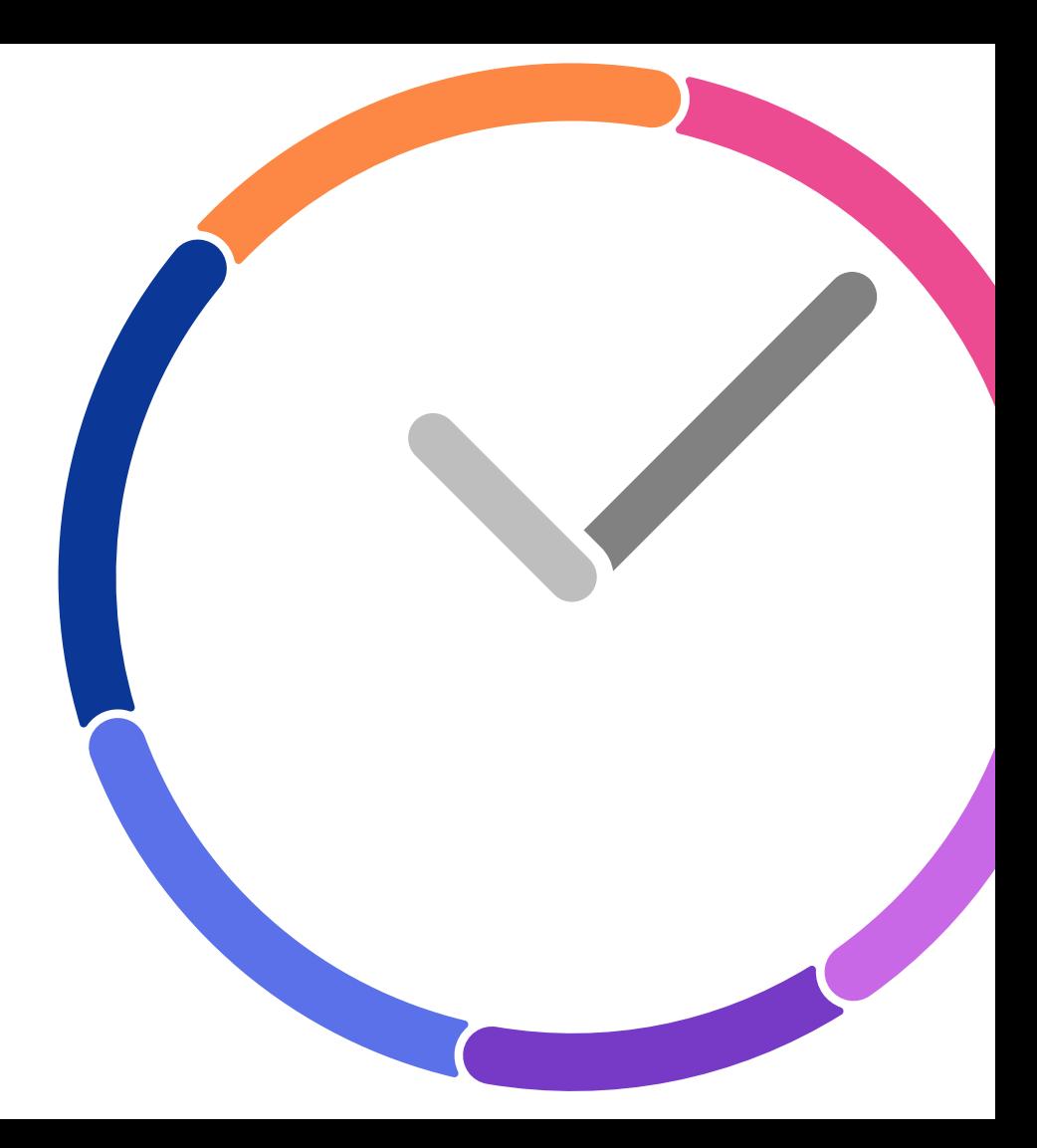

# Software Development Tools Languages Used

Code written in:

● C, LLVM, OCaml

## Project Management

- Managed and organized events through Slack
- Code sharing through Github

### Resources Utilized

- Linux Programming Interface, Ch. 23: Timers
- Brute force programming and cynical humor

## Language Overview / Motivation

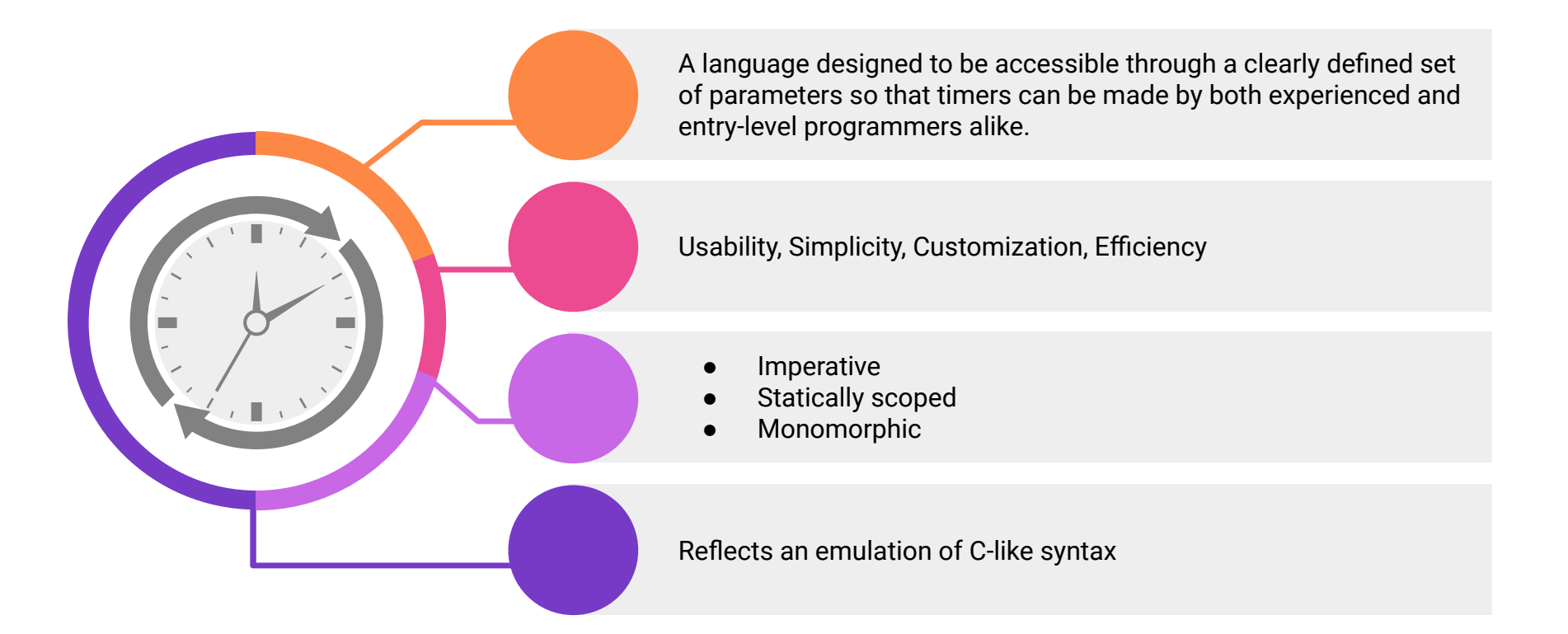

## Language Overview and Comparison

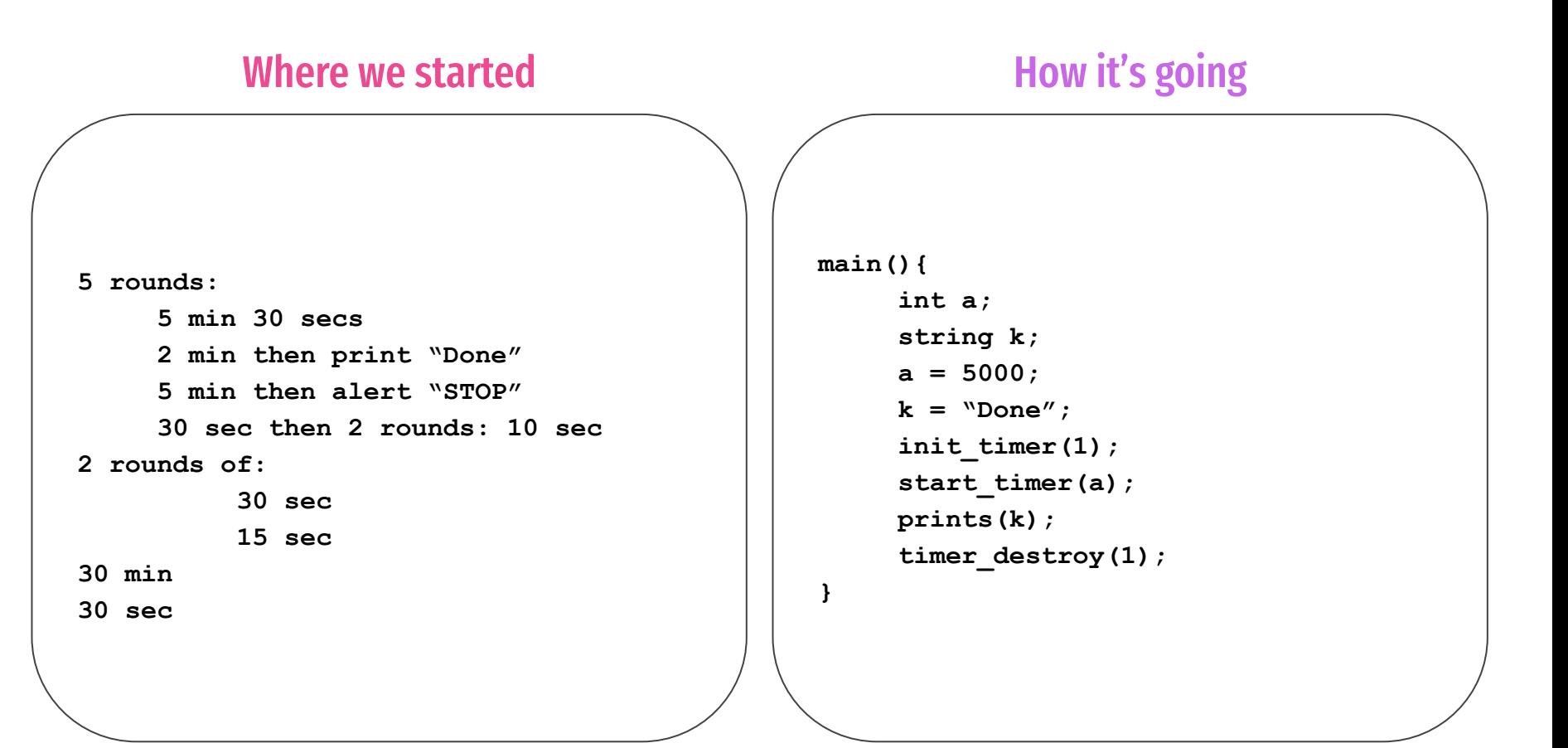

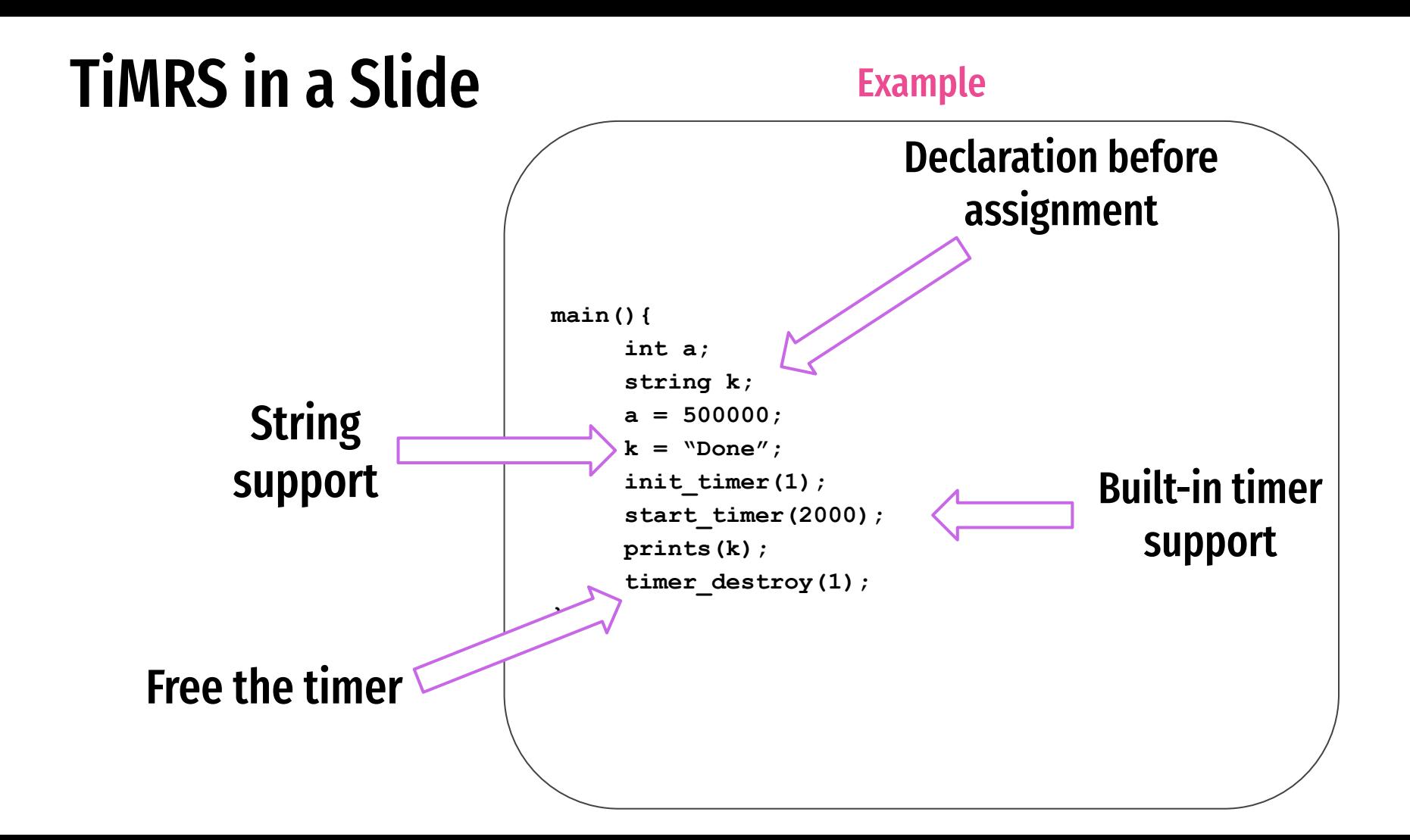

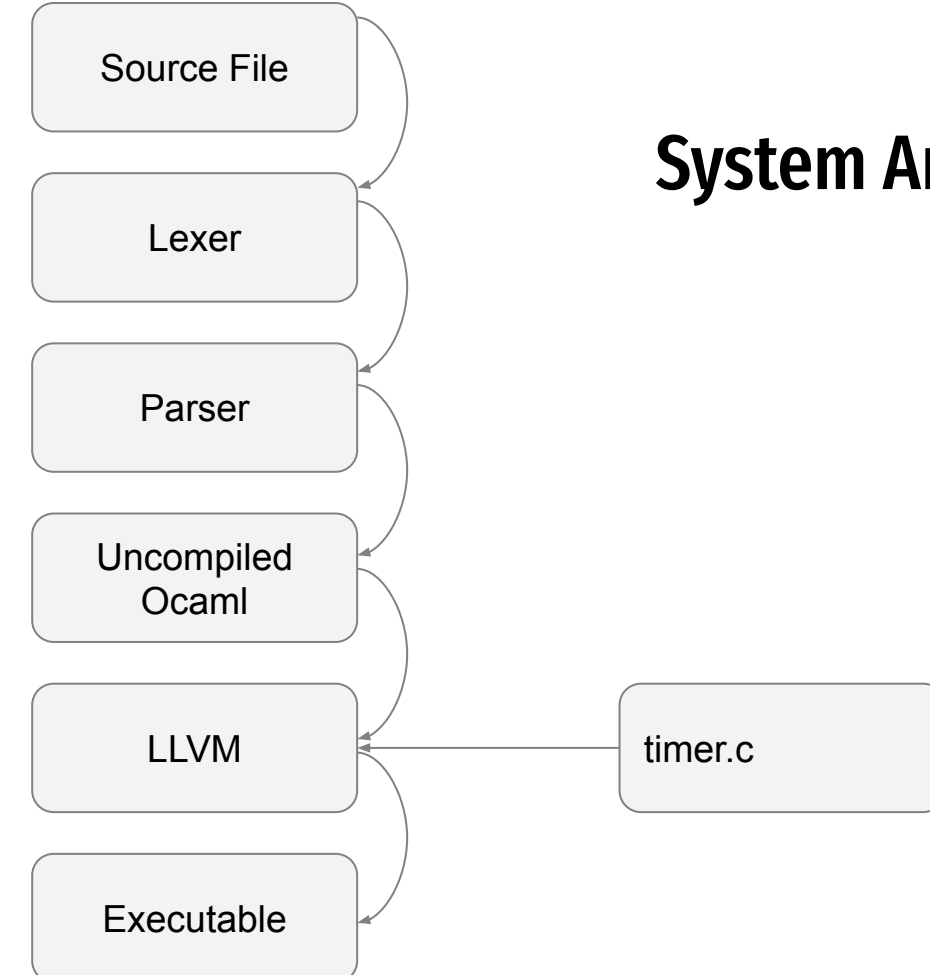

## System Architecture/Pipeline

## Syntax Basics

Control Flow **if, elif, else, while**

### Arithmetic Operators **<sup>+</sup>, -, \*, /, and ()** Standard operations for mathematical arithmetic

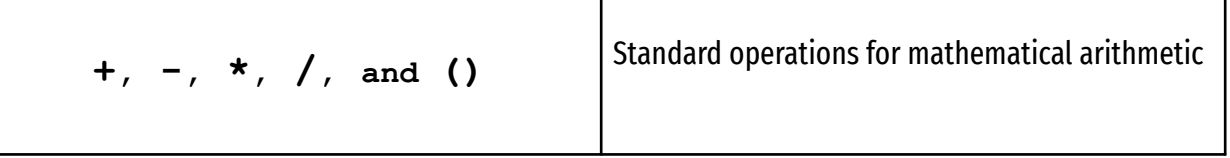

#### Assignment Operator **<sup>=</sup>**

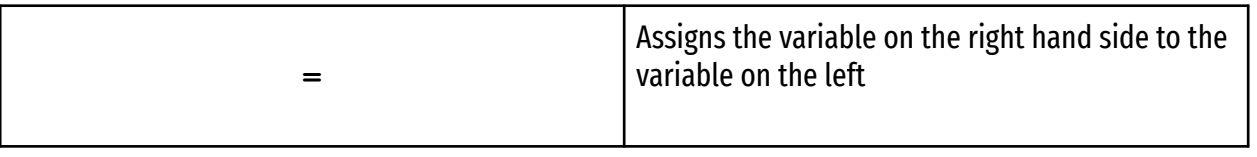

#### Comments **/\* \*/**

## Syntax Basics

#### Boolean Operators

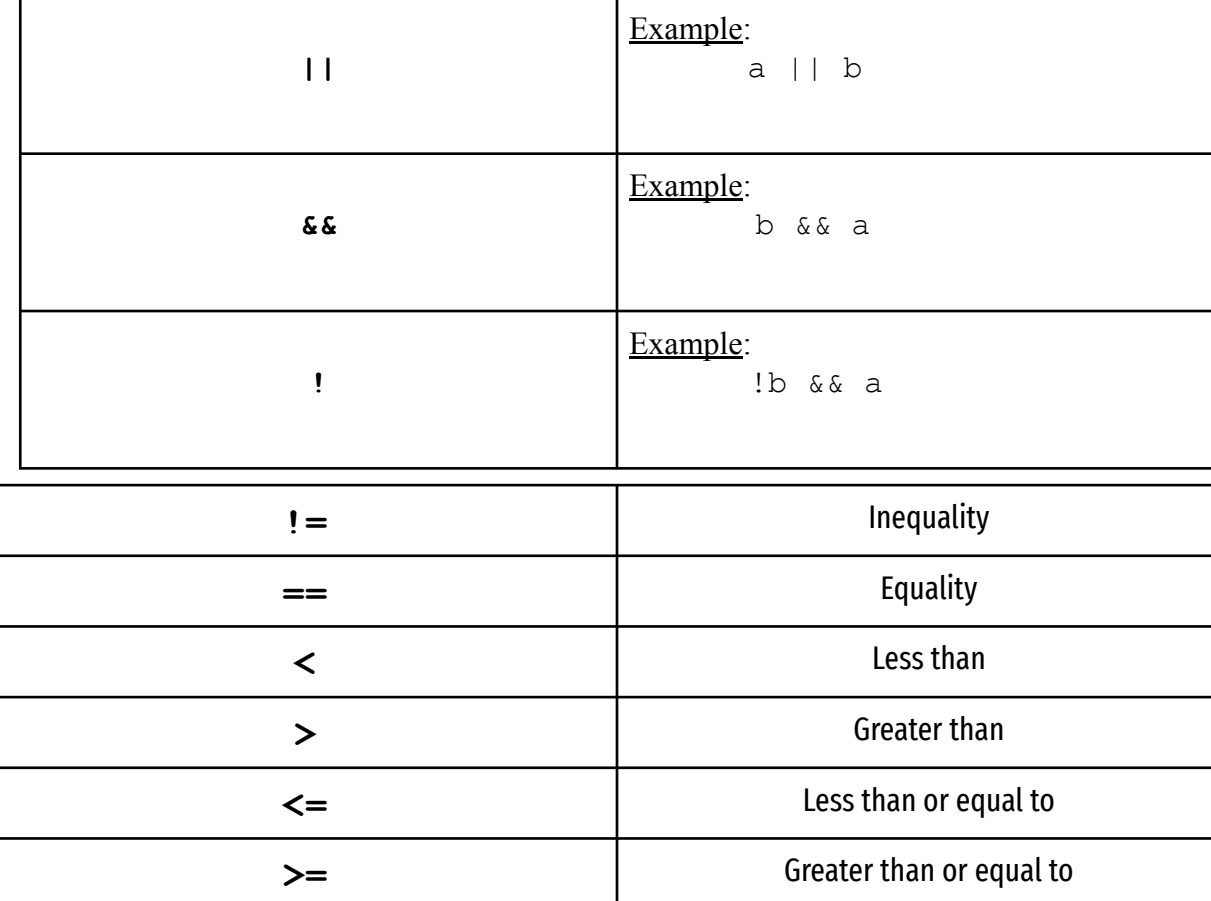

### Conditional Operators

## Language Features

Data Types

**int, float, string, bool, void**

#### Syntax:

```
Function Calling
```

```
/* function declaration */
int name(list of parameters)
{
     statement;
}
/* function call */
name(list of parameters)
                                 { 
                                 }
```
#### Example:

```
/* user-defined function 
declaration */
 int countdown(int x, string msg)
      if (x \le 30)return msg;
 /* function call */
 countdown(10, "done")
```
## Syntax Basics

TiMRS-Specific Commands

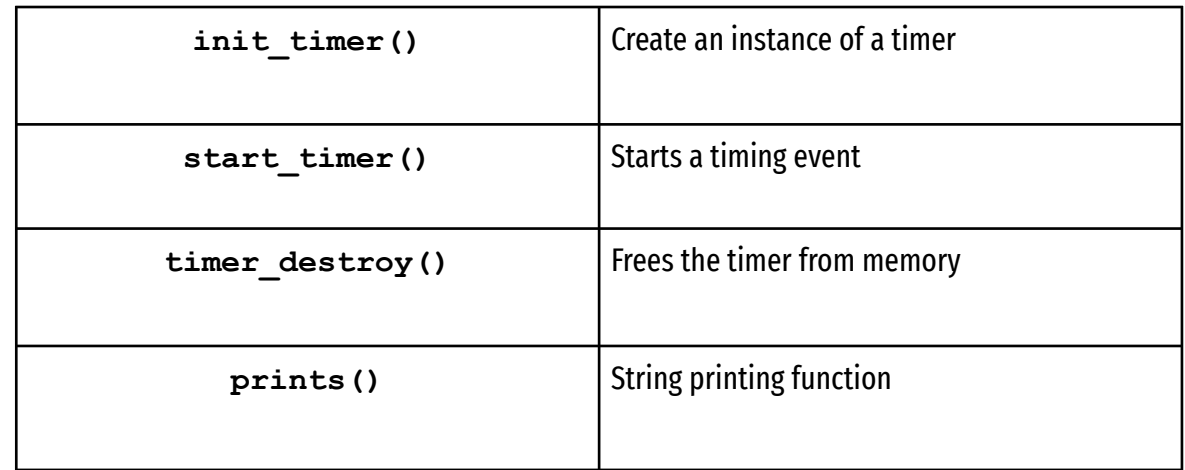

#### Additionally supports all MicroC functions

# Timer Functions Example

**main(){ int a; string k; a = 500000; k = "Done"; init\_timer(1); start\_timer(2000); prints(k); timer\_destroy(1); }** Variables introduced Timer is  $\overrightarrow{\text{init\_time}(1)}$ ;  $\overrightarrow{\text{unit\_time}(2000)}$ ;  $\overrightarrow{\text{unitialized}}$ support Timer is freed There are unique function calls related to creating, running, and clearing our timers.

# Testing Process

**Overview** 

- Similar to microc test suite
- Allows labeling and instantiation of a customizable timer

```
Testing a Timer
timer init(1);
timer1 = start timer(<microseconds>);
timer_destroy(1);
                            int
```
Example

#### **Example of a failed timer:**

```
timer_init(1);
timer1 = start timer(true);
timer destroy(1);
```
# Testing Currently...

-n fail-return1...

OK

-n fail-return2...

OK

-n fail-string-assign1...

FAILED

fail-string-assign1.err differs

-n fail-string-assign2...

FAILED

fail-string-assign2.err differs

-n fail-string-assign3...

FAILED

fail-string-assign3.err differs

-n fail-string-assign4...

FAILED

## Takeaways/Lessons Learned

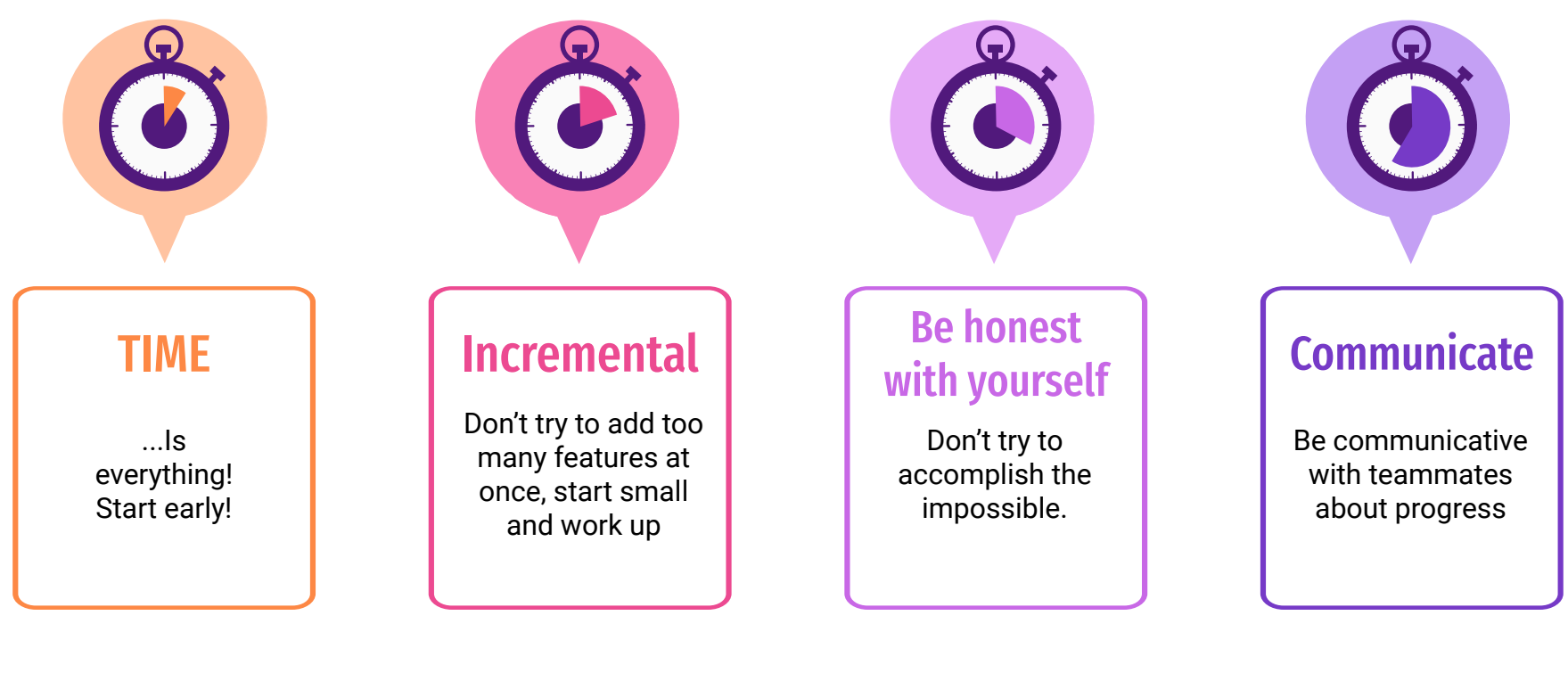

# Project Demo